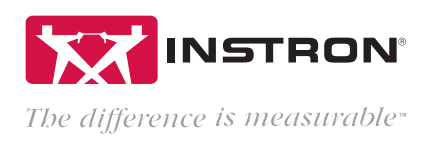

# Bluehill® 3 Testing Software | Adhesives Application Module

The Bluehill 3 Adhesives Application Module provides a comprehensive platform for measurement, test control, and report creation for testing a wide variety of adhesive materials and components. The Adhesives application Module includes a collection of pre-configured test methods and supporting documentation that cover a variety of internationally recognized industry standards. These methods and supporting documentation allow for immediate testing after installation and basic training.

## Pre-configured Test Methods

- ASTM D1876 Standard Test Method for Peel Resistance of Adhesives (T-Peel Test)
- ASTM D903 Standard Test Method for Peel or Stripping Strength of Adhesive Bonds
- ASTM D3163 Standard Test Method for Determining Strength of Adhesively Bonded Rigid Plastic Lap-Shear Joints in Shear by Tension Loading
- ISO 11339 Adhesives T-peel Test for Flexible-to-Flexible Bonded Assemblies
- ISO 4578 Adhesives Determination of Peel Resistance of High-Strength Adhesive Bonds — Floating-Roller Method
- ISO 813 Rubber, Vulcanized or Thermoplastic: Determination of Adhesion to a Rigid Substrate — 90° Peel Method
- BS EN 1465\* Adhesives: Determination of Tensile Lap-Shear Strength of Rigid-to-Rigid Bonded Assemblies
- BS EN 1719 Adhesives for Paper and Board, Packaging and Disposable Sanitary Products. Tack Measurement for Pressure-Sensitive Adhesives. Determination of Loop Tack
- BS EN 1939 Self Adhesive Tapes: Determination of Peel Adhesion Properties

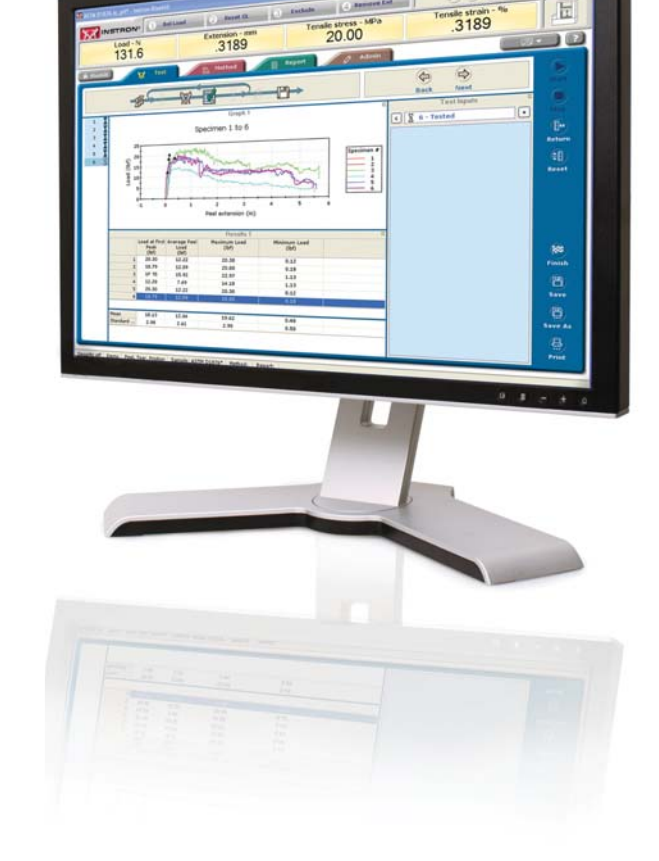

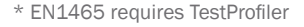

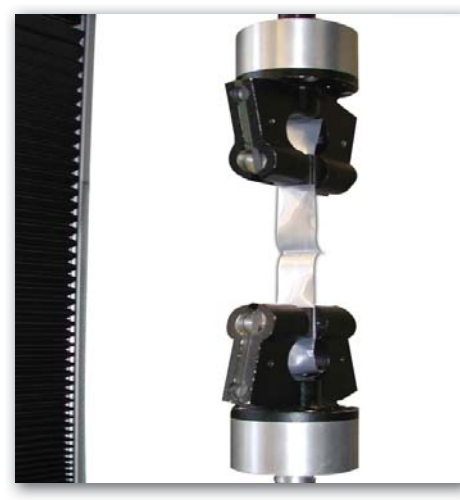

ASTM D1876

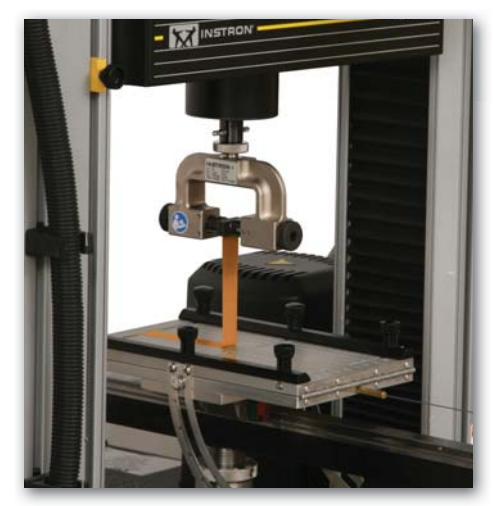

180° peel adhesion test according to 90° peel adhesion test according to ISO 813

Visit Testing Solutions on www.instron.com for in-depth application reports and detailed testing system recommendations that meet the requirements of each standard.

## Bluehill 3 Software Highlights

### Have Flexibility

- Select from tension, compression, flexural, peel, tear, friction, stress relaxation, and creep test types
- Create customized measurements for graphing, calculations, and live displays
- Get results from a complete **calculations library** that includes customizable user calculations
- Create customizable expressions for calculating test control rates, user calculations, calculation domains and measurements
- Automate processes with Advanced Programming Interface (API)
- Plug-in advanced test control and data analysis options when necessary

#### **Be Efficient**

- Use choice inputs to automatically link individual specimens with multiple required input values, such as dimensions and test rate
- Get instant feedback with pass/fail results and real-time calculations in live displays
- Audio alerts remind you of test events, such as end of test or extensometer removal
- Customize up to 4 soft keys for frequently used functions
- Utilize an Automatic Specimen Measuring Device (ASMD) to transfer specimen measurements directly into the software
- Automatically generate and distribute reports when test is complete
- Navigation assistance for method development is available

#### Increase Accuracy

- Use prompted test methods (with or without audio, pictures, or video) to guide users through all test procedures
- Link specific transducers with test methods to ensure correct devices are used
- Use transducer verification due dates to remind users of upcoming required service
- Enable three-levels of security with user name, passwords, and individual permissions
- Electronic help and reference guide includes step-by-step procedures for commonly performed actions
- State-of-the-art user-assisted text and hyperlinks provide immediate help on every screen in the software
- Calculation animations demonstrate calculation inputs and functionality

#### Look Professional

- Generate customized report templates that include multiple graphs, report tables, photos, logo, test date, time stamp, and more
- Export reports via save, email or print, and in choice of format: Word, PDF or HTML
- Copy and paste graph or results directly from test user interface for immediate results into other Microsoft products for quick presentations and sharing of results
- Customize the test user interface for layout of graphs, results, live displays, test inputs, raw data viewing, and optional TestCam

#### Computer Requirements

- Dell®, HP, IBM® & Gateway® brand PCs or laptops are recommended
- Intel® Pentium® (Dual Core or Single Core) Processor with 2 GHz or faster clock speed
- 1 GB RAM
- Windows® XP (Service Pack 3) • Microsoft® Internet Explorer 7
- or later
- DVD Drive
- Hard drive with 1 GB free space
- 1 unused serial port (ASMD only) • 1 Ethernet Port (2 Ethernet
- Ports if network accessibility is required)
- Minimum display resolution: 1024 × 768

#### www.instron.com

Worldwide Headquarters 825 University Ave, Norwood, MA 02062-2643, USA Tel: +1 800 564 8378 or +1 781 575 5000

Instron Industrial Products 900 Liberty Street, Grove City, PA 16127, USA Tel: +1 724 458 9610

European Headquarters Coronation Road, High Wycombe, Bucks HP12 3SY, UK Tel: +44 1494 464646

Instron is a registered trademark of Illinois Tool Works Inc. (ITW). Other names, logos, icons and marks identifying Instron products and services referenced herein are trademarks of ITW and may not be used without the prior written permission of ITW. Other product and company names listed are trademarks or trade names of their respective companies. Copyright © 2010 Illinois Tool Works Inc. All rights reserved. All of the specifications shown in this document are subject to change without notice.